# 弹性公网 **IP**

产品介绍

文档版本 01 发布日期 2025-02-08

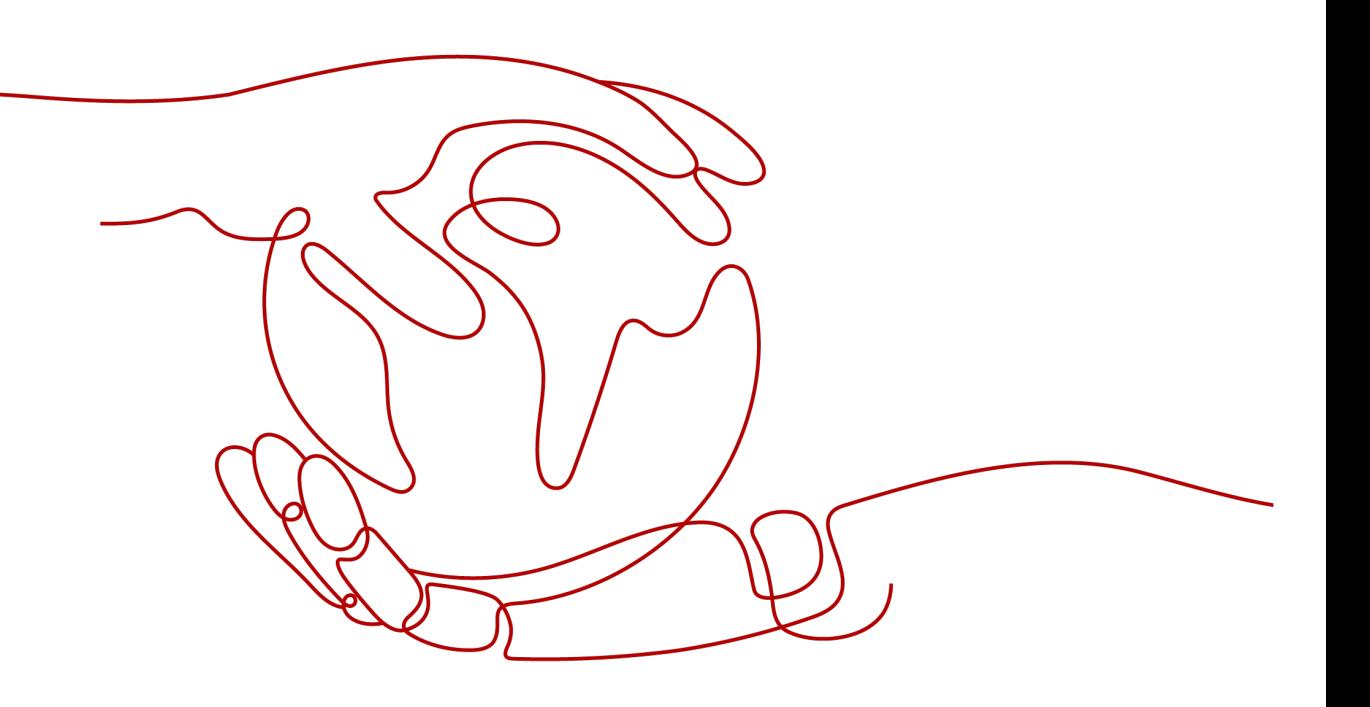

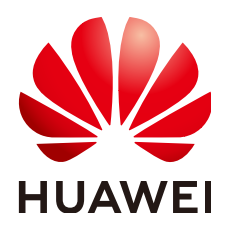

# 版权所有 **©** 华为云计算技术有限公司 **2025**。 保留一切权利。

非经本公司书面许可,任何单位和个人不得擅自摘抄、复制本文档内容的部分或全部,并不得以任何形式传 播。

# 商标声明

**SI** 和其他华为商标均为华为技术有限公司的商标。 本文档提及的其他所有商标或注册商标,由各自的所有人拥有。

# 注意

您购买的产品、服务或特性等应受华为云计算技术有限公司商业合同和条款的约束,本文档中描述的全部或部 分产品、服务或特性可能不在您的购买或使用范围之内。除非合同另有约定,华为云计算技术有限公司对本文 档内容不做任何明示或暗示的声明或保证。

由于产品版本升级或其他原因,本文档内容会不定期进行更新。除非另有约定,本文档仅作为使用指导,本文 档中的所有陈述、信息和建议不构成任何明示或暗示的担保。

# 华为云计算技术有限公司

地址: 贵州省贵安新区黔中大道交兴功路华为云数据中心 邮编:550029

网址: <https://www.huaweicloud.com/>

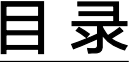

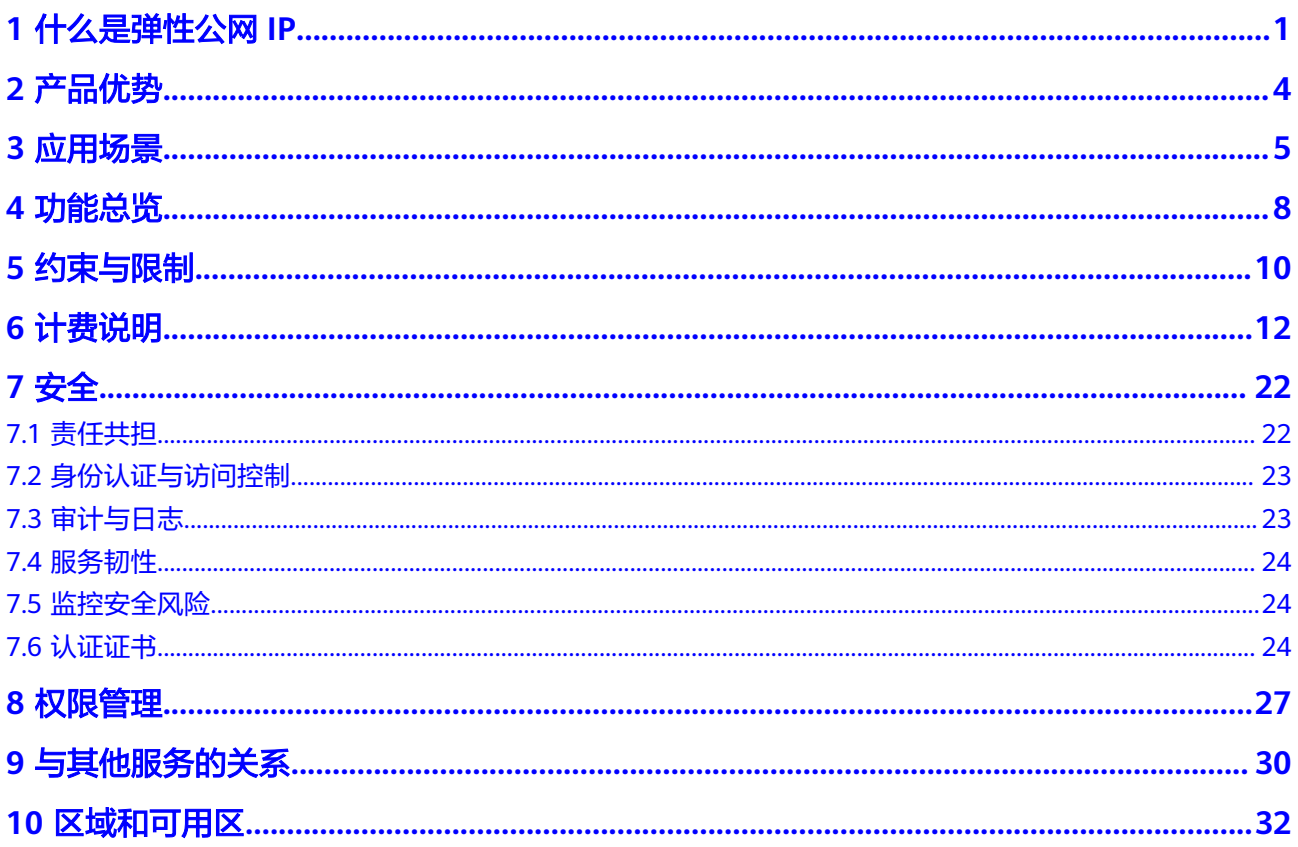

# **1** 什么是弹性公网 **IP**

<span id="page-3-0"></span>弹性公网IP (Elastic IP, 简称EIP)提供独立的公网IP资源, 包括公网IP地址与公网出 口带宽服务。为资源配置弹性公网IP后,可以直接访问Internet,如果资源只配置了私 网IP,就无法直接访问Internet。

弹性公网IP可以与弹性云服务器、裸金属服务器、虚拟IP、弹性负载均衡、NAT网关等 资源灵活地绑定及解绑。

一个弹性公网IP只能绑定一个云资源使用,弹性公网IP和与它要绑定的云资源必须在同 一个区域,不支持跨区域使用弹性公网IP。

以绑定ECS实例为例:

- 一个弹性公网IP只能绑定一个ECS实例,如果这个弹性公网IP已绑定了ECS实例, 不支持再直接绑定其他云资源。您可以先解绑弹性公网IP,使弹性公网IP处于"未 绑定实例"状态,再绑定同区域的其他云资源。
- 弹性公网IP的区域必须和要绑定的ECS实例的区域相同。比如华北-北京四的弹性 公网IP,只能绑定华北-北京四的ECS。

图 **1-1** 通过 EIP 访问公网

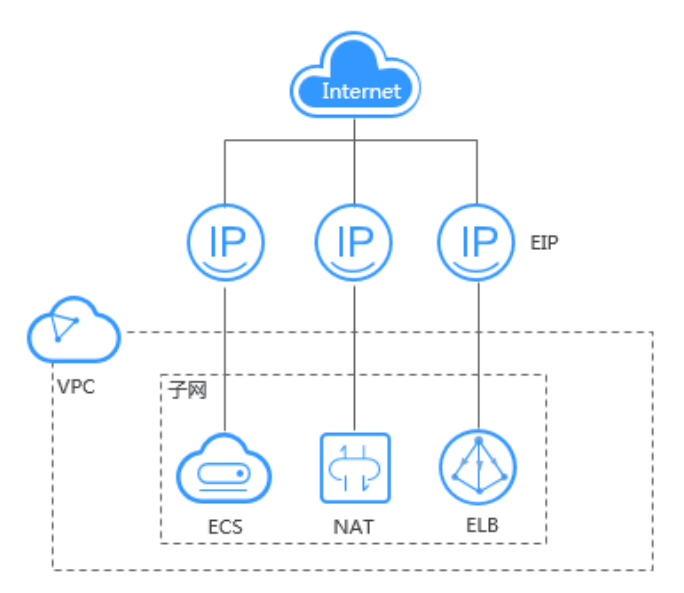

# 线路类型

弹性公网IP带宽的线路类型有:全动态BGP线路、优选BGP线路、静态BGP线路,对比 如下所示。

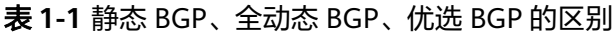

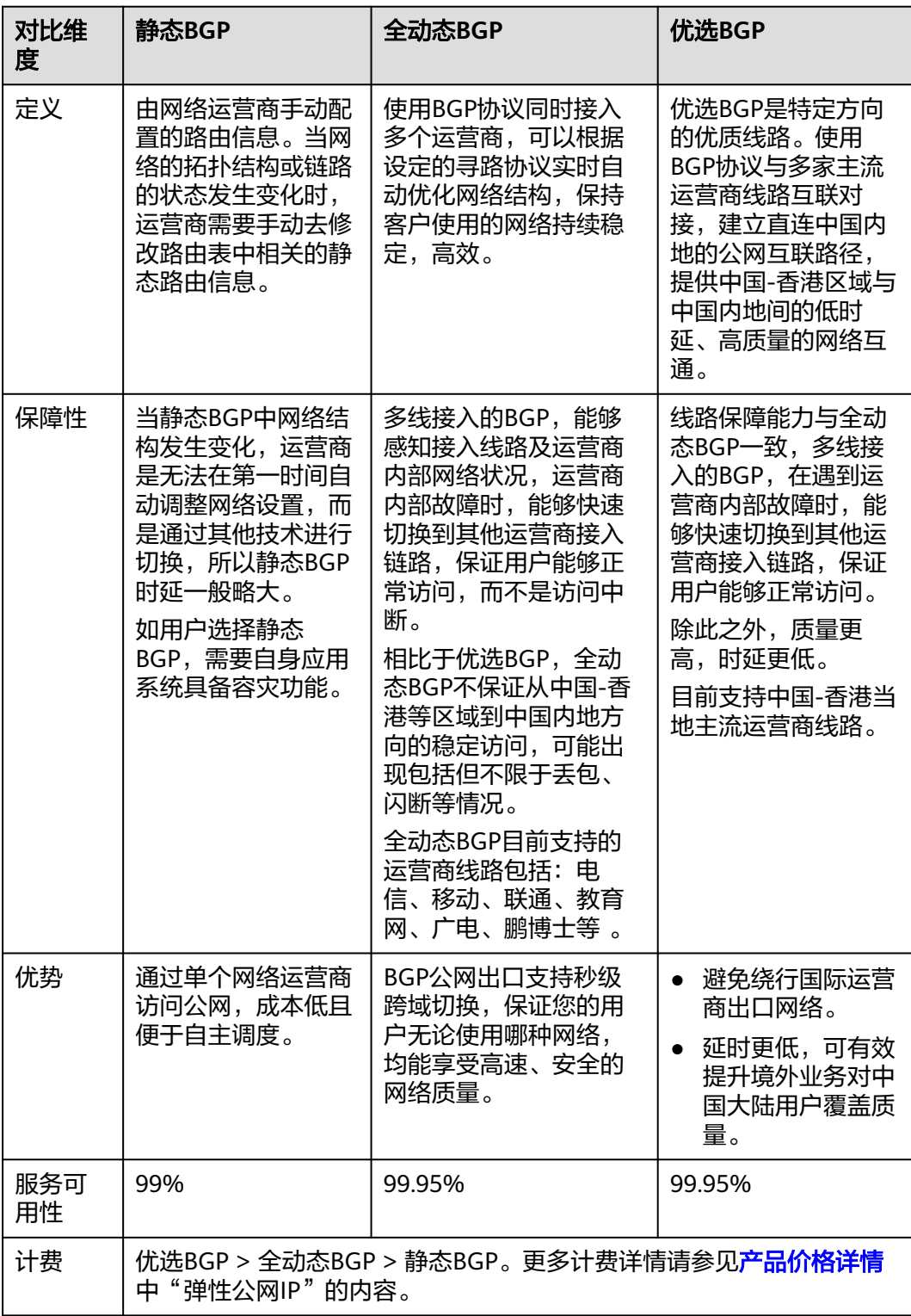

# 说明

- 关于服务可用性的更多信息请参见**SLA**[服务等级协议。](https://www.huaweicloud.com/declaration/sla.html)
- 亚太及中国-香港地域的EIP(除优选BGP线路外),在为中国内地客户端提供服务或访问中 国内地公网资源时,会有较高访问延迟,极限情况下可能会产生丢包。建议您采用同Region 部署业务或云连接(Cloud Connect)进行跨域互联。

注:亚太地域包括亚太-新加坡、亚太-曼谷、亚太-雅加达、亚太-马尼拉。

# 如何访问弹性公网 **IP**

通过管理控制台、基于HTTPS请求的API (Application Programming Interface)两种 方式访问弹性公网IP。

● 管理控制台方式

[管理控](https://console.huaweicloud.com/?locale=zh-cn)制台是网页形式的,您可以使用直观的界面进行相应的操作。登录<mark>管理控</mark> [制台,](https://console.huaweicloud.com/?locale=zh-cn)从主页选择"弹性公网IP"。

● API方式

如果用户需要将云平台上的弹性公网IP集成到第三方系统,用于二次开发,请使 用API方式访问弹性公网IP,具体操作请参[见《弹性公网](https://support.huaweicloud.com/api-eip/eip_api01_0001.html)IP API参考》。

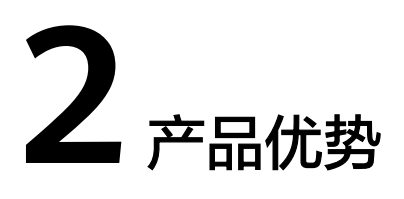

<span id="page-6-0"></span>弹性公网IP有以下几种优势:

- 弹性灵活 弹性公网IP支持与ECS、裸金属服务器、NAT网关、ELB、虚拟IP灵活的绑定与解 绑,带宽支持灵活调整,应对各种业务变化。
- 经济实惠 多种计费策略,支持按需(计费方式:按带宽、按流量)、包年/包月(计费方 式:按带宽)计费模式。使用共享带宽可以降低带宽成本。包年/包月更优惠。
- 简单易用 绑定解绑、带宽调整实时生效。

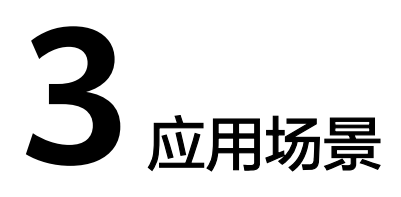

# <span id="page-7-0"></span>绑定弹性云服务器

#### 场景描述

绑定到弹性云服务器上,实现弹性云服务器连接公网的目的。

#### 搭配服务

弹性云服务器ECS或裸金属服务器、虚拟私有云。

#### 图 **3-1** 绑定云服务器实例

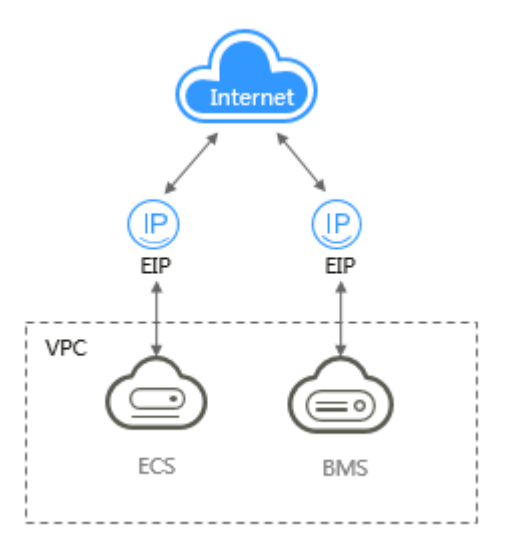

# 绑定 **NAT** 网关

# 场景描述

NAT网关通过与弹性公网IP绑定,可以使多个云主机(弹性云服务器、裸金属服务器 等)共享弹性公网IP访问Internet或使云主机提供互联网服务。

创建SNAT规则,为VPC内指定子网中的云产品提供共享弹性公网IP访问互联网的服 务。

创建DNAT规则,用于VPC内云主机对外提供服务。

#### 搭配服务

NAT网关、云主机(弹性云服务器、裸金属服务器)、虚拟私有云。

#### 图 **3-2** 绑定 **NAT** 网关规则

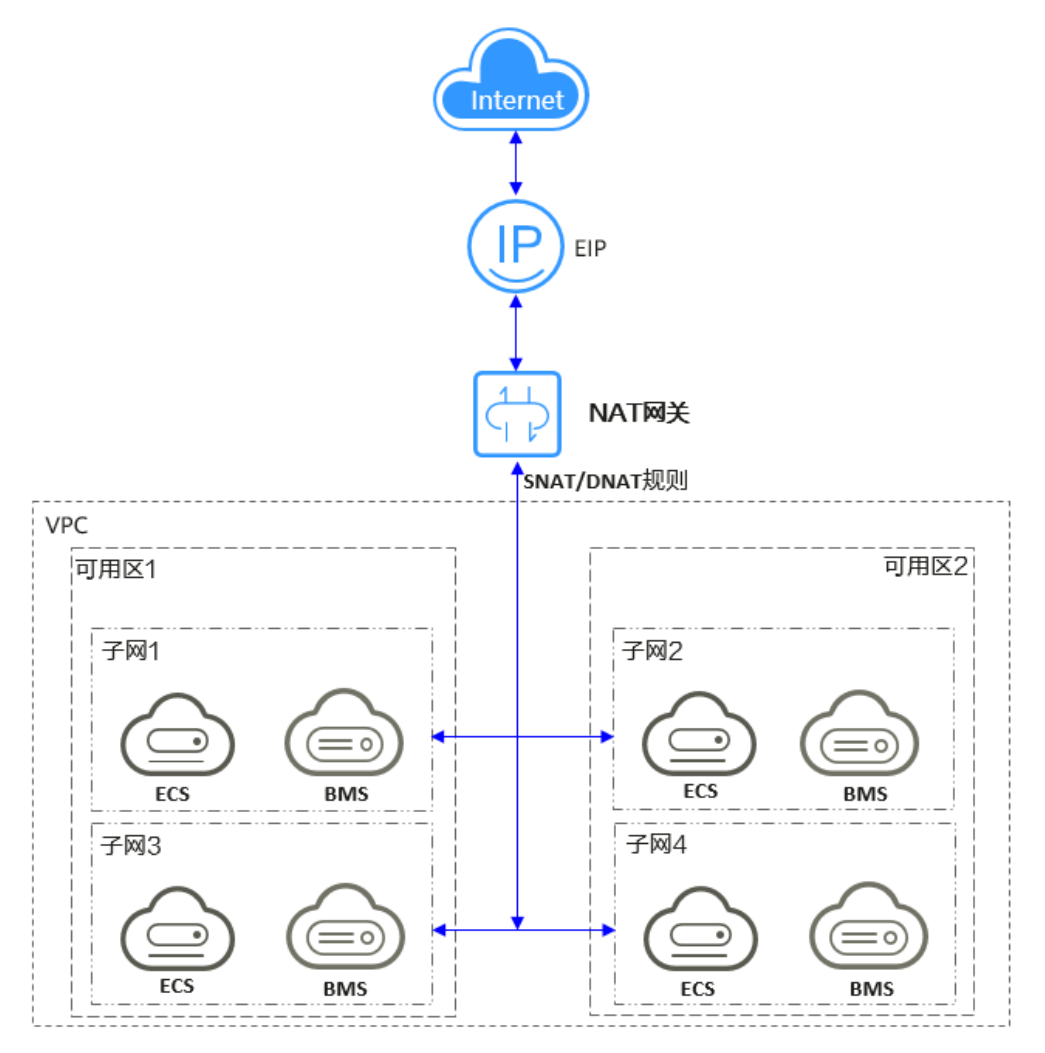

# 绑定 **ELB** 实例

# 场景描述

通过弹性公网IP对外提供服务,将来自公网的客户端请求按照指定的负载均衡策略分 发到后端云服务器进行处理。

#### 搭配服务

弹性负载均衡、弹性云服务器、虚拟私有云。

# 图 **3-3** 绑定 **ELB** 实例

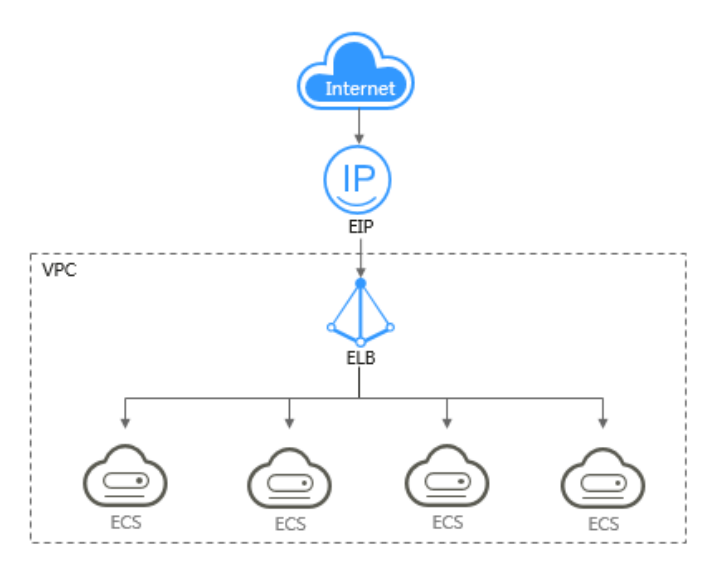

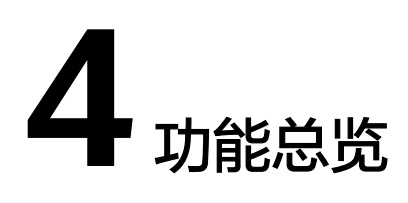

<span id="page-10-0"></span>表**4-1**列出了弹性公网IP的常用功能。

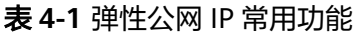

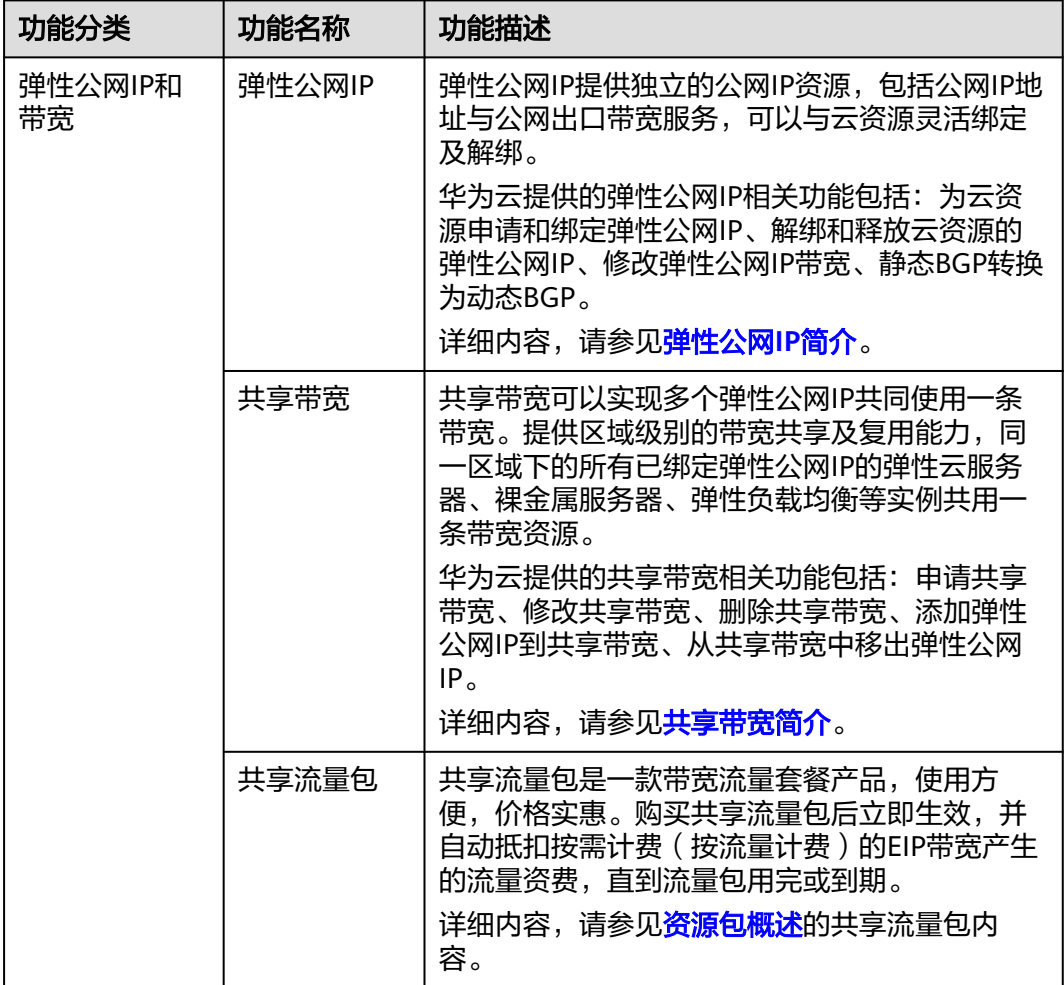

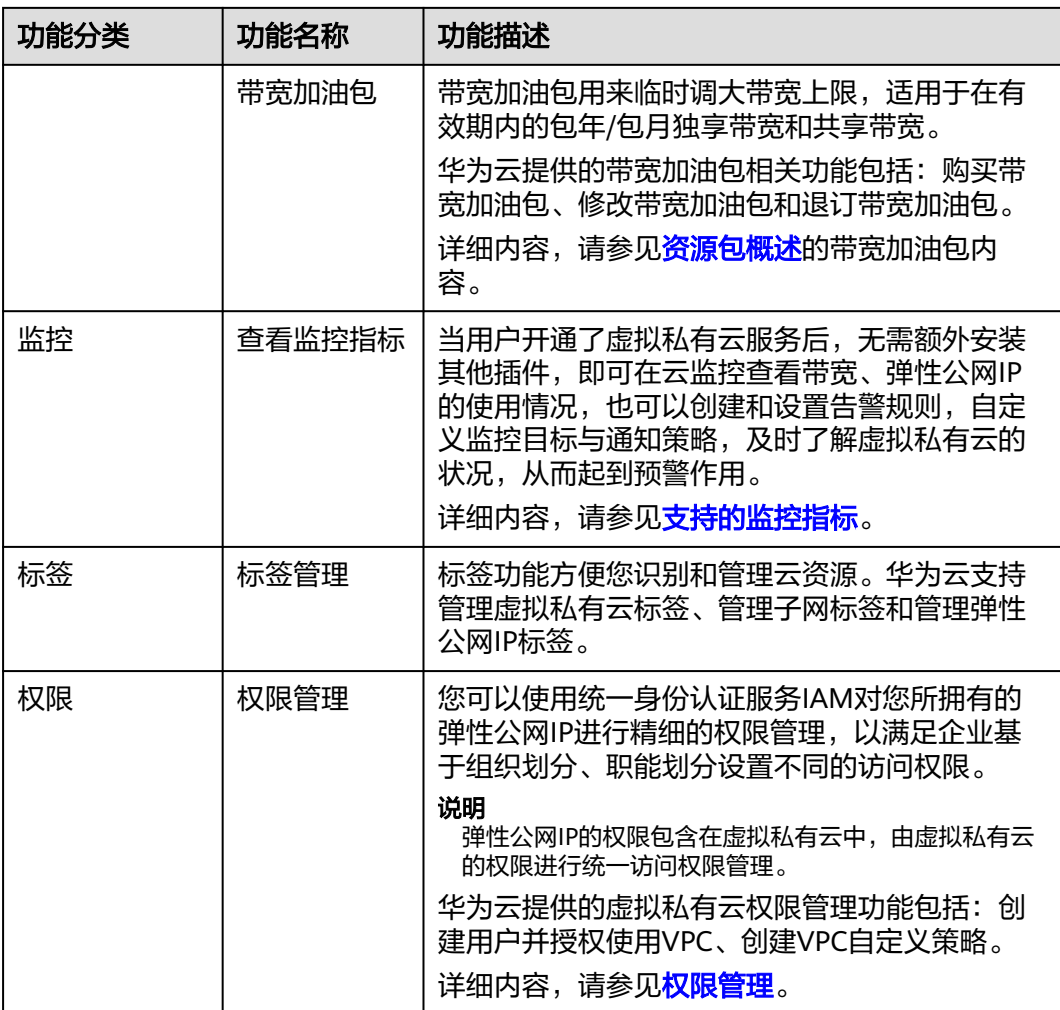

# 5<br>9 约束与限制

# <span id="page-12-0"></span>**EIP** 服务使用限制

EIP在使用过程中存在一些限制,您可以单击以下链接,了解不同功能的限制说明。

- **EIP**[和带宽限制](https://support.huaweicloud.com/usermanual-eip/eip_0007.html)
- [共享带宽限制](https://support.huaweicloud.com/usermanual-eip/bandwidth_0002.html)
- [弹性公网](https://support.huaweicloud.com/usermanual-eip/eipPools_0001.html)**IP**池限制
- [资源包限制](https://support.huaweicloud.com/usermanual-eip/traffic_0002.html)

# **GEIP** 服务使用限制

GEIP在使用过程中存在一些限制,您可以单击以下链接,了解不同功能的限制说明。

- [全域弹性公网](https://support.huaweicloud.com/usermanual-eip/eip_geip_0002.html)**IP**限制
- [全域互联网网关限制](https://support.huaweicloud.com/usermanual-eip/eip_igw_0002.html)
- [全域公网带宽限制](https://support.huaweicloud.com/usermanual-eip/eip_ibw_0002.html)
- [全域互联带宽限制](https://support.huaweicloud.com/usermanual-cc/cc_03_1101.html)

# **EIP** 和 **GEIP** 配额限制

配额是在同一账号下或者某一区域下最多可同时拥有的某种资源的数量。

例如:华东-上海二区域下,EIP默认配额为5个,若在该区域下已创建2个EIP,则在该 区域的剩余配额为3个。

华为云为防止资源滥用,对云服务每个区域的用户资源数量和容量做了配额限制。

如需查看每个配额项目支持的默认配额,请参考<mark>怎样查看我的配额?</mark>,登录控制台查 询您的配额详情。如需扩大资源配额, 请在华为云管理控制台**申请扩大配额**。

表**[5-1](#page-13-0)**介绍EIP场景的默认配额限制。配额数据分区域呈现,默认每个区域的配额数据 相同。

# <span id="page-13-0"></span>表 **5-1** EIP 配额说明

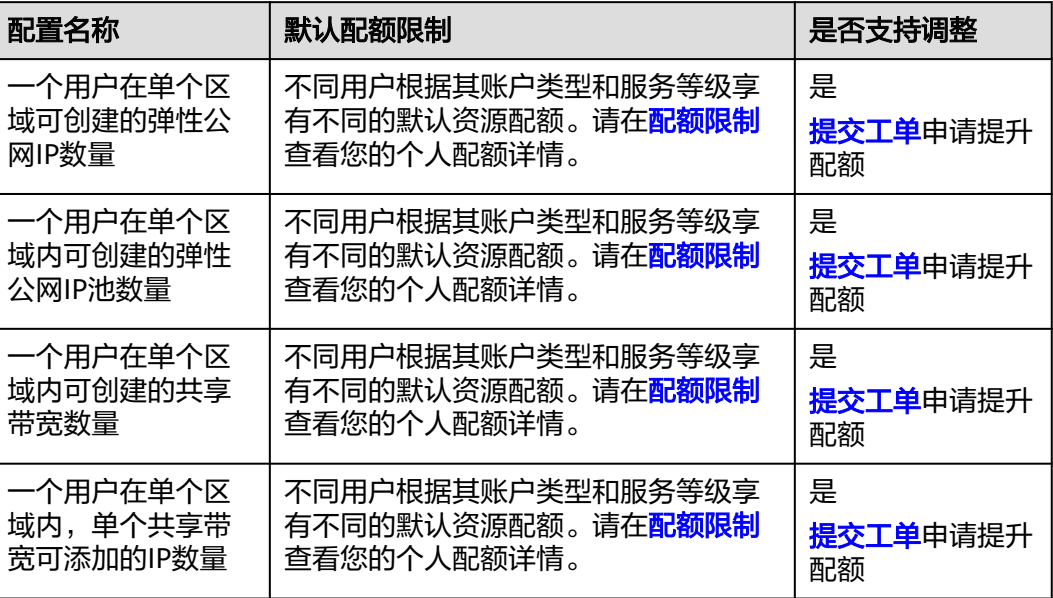

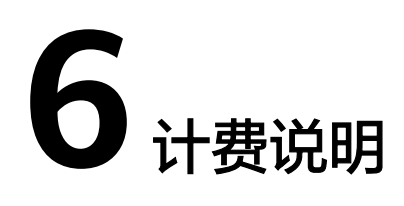

<span id="page-14-0"></span>弹性公网IP为您提供多种计费方式,供您灵活选择,本节为您详细介绍弹性公网IP的计 费情况,主要包含以下内容:

- 弹性公网**IP**的计费情况概览
- [如何选择弹性公网](#page-18-0)**IP**的计费方式?
- [修改带宽大小如何收费?](#page-19-0)
- [如何变更弹性公网](#page-20-0)**IP**的计费方式?

# 弹性公网 **IP** 的计费情况概览

弹性公网IP提供"包年/包月"和"按需计费"两种计费模式,不同计费模式下的计费 方式和计费项不同。以下为您详细介绍EIP的计费情况:

- 快速了解EIP计费情况,请参见图**[6-1](#page-15-0)**。
- 详细了解EIP计费情况,请参见表**[6-1](#page-15-0)**。

<span id="page-15-0"></span>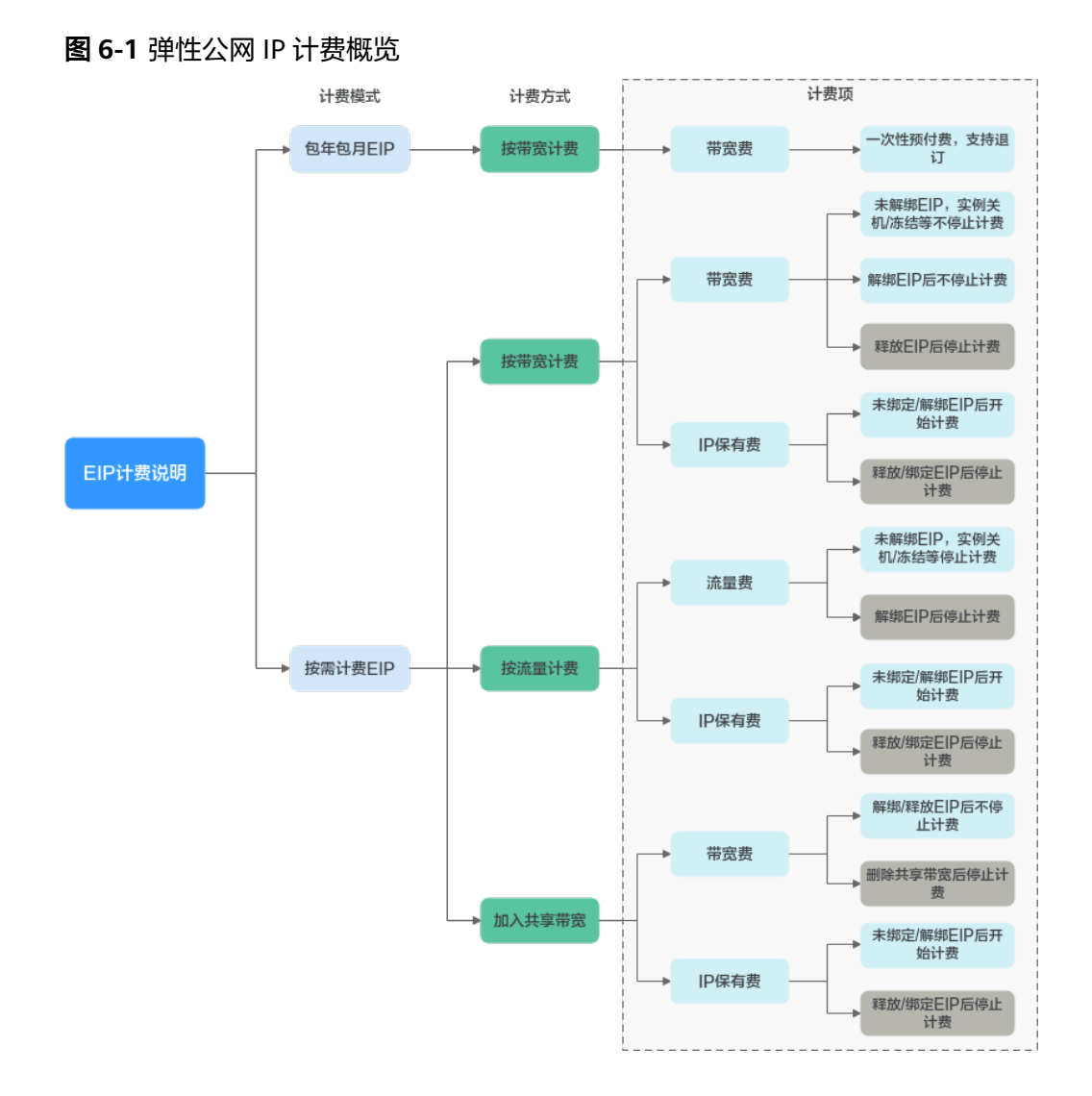

#### 表 **6-1** 弹性公网 IP 计费情况说明

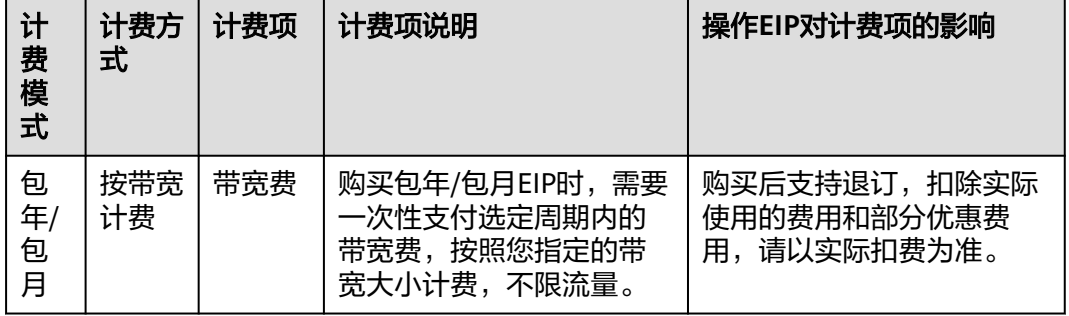

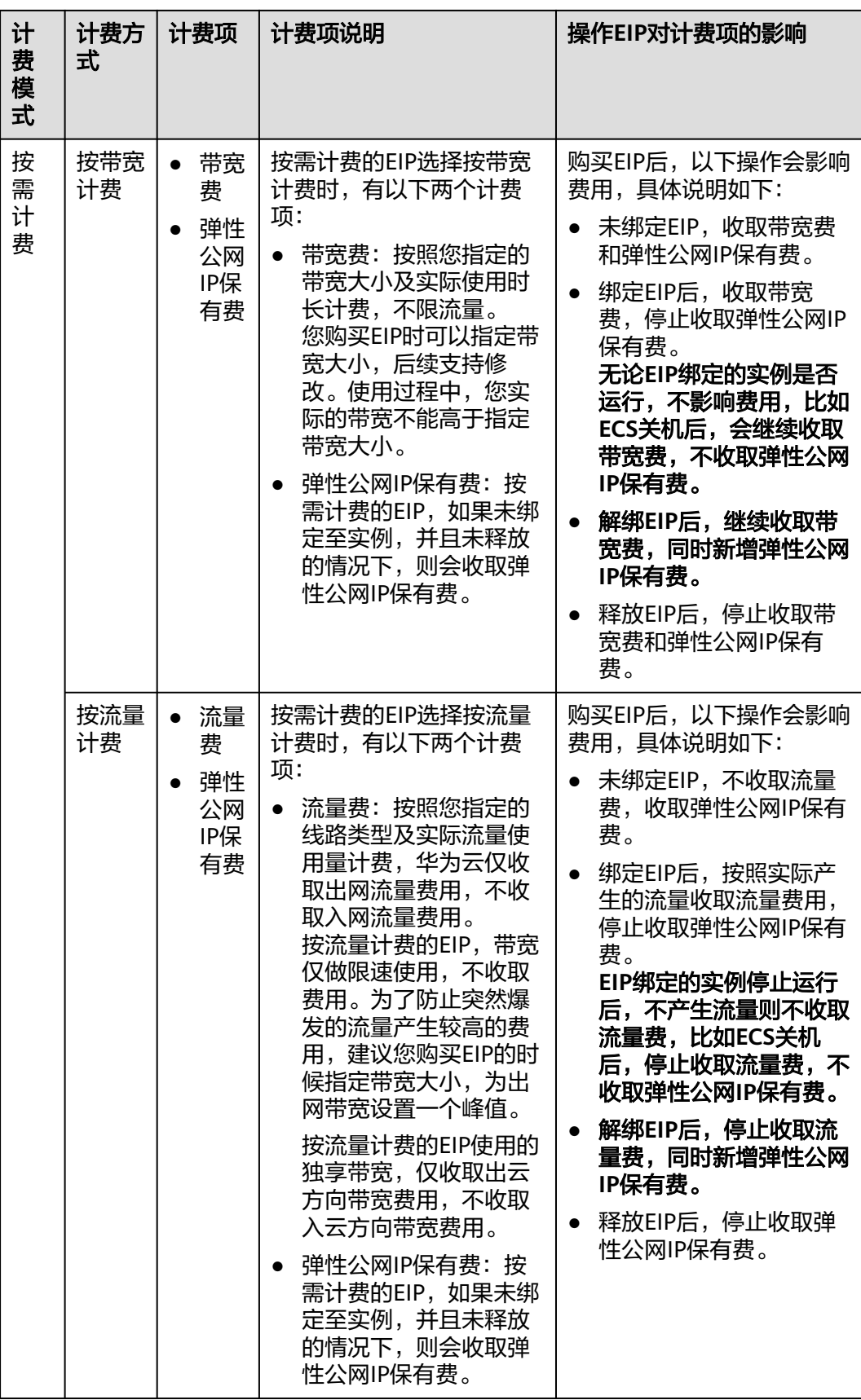

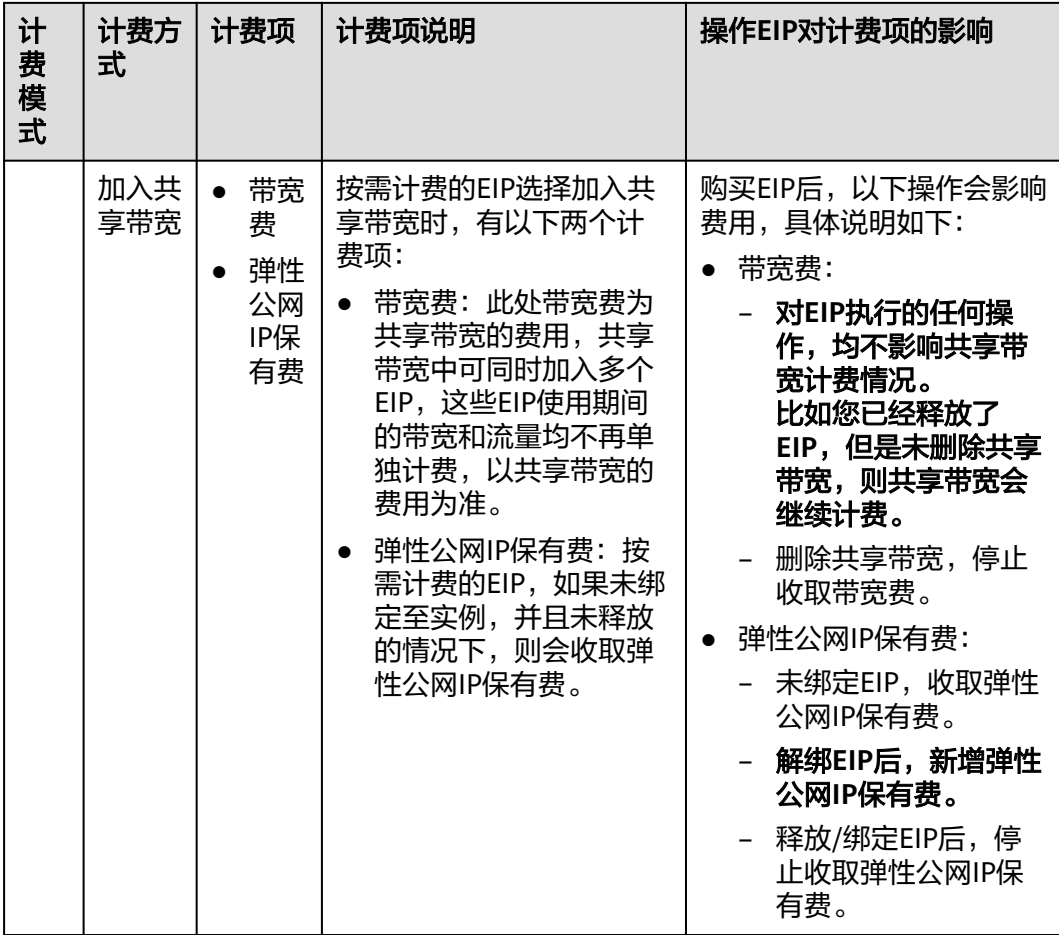

#### 说明

按需计费的弹性公网IP费用包括弹性公网IP保有费和带宽费用,当与实例解绑且未释放时,仍需 支付弹性公网IP的保有费和带宽费用;如果绑定实例,则免除保有费。

您可以将同一个区域内的多个EIP加入一条共享带宽中,实现带宽复用,为您节省费 用。共享带宽单独计费,共享带宽提供"包年/包月"和"按需计费"的计费模式。共 享带宽费用说明请参见表**6-2**。当前只有按需计费的EIP可以加入共享带宽中:

- 您可以在购买EIP时,将EIP加入共享带宽。
- 您还可以将已有的EIP加入共享带宽,EIP原有的按带宽计费或者按流量计费会停 止,后续只收取共享带宽费用。

#### 表 **6-2** 共享带宽计费情况说明

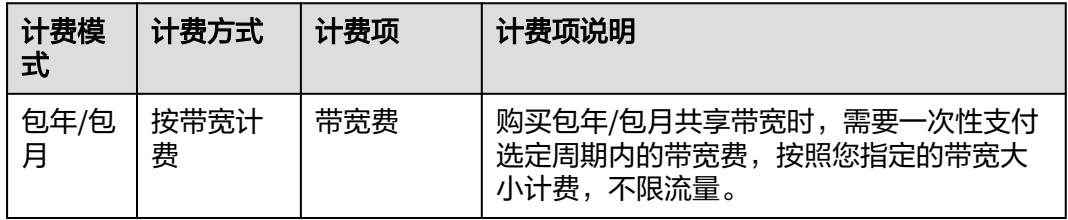

<span id="page-18-0"></span>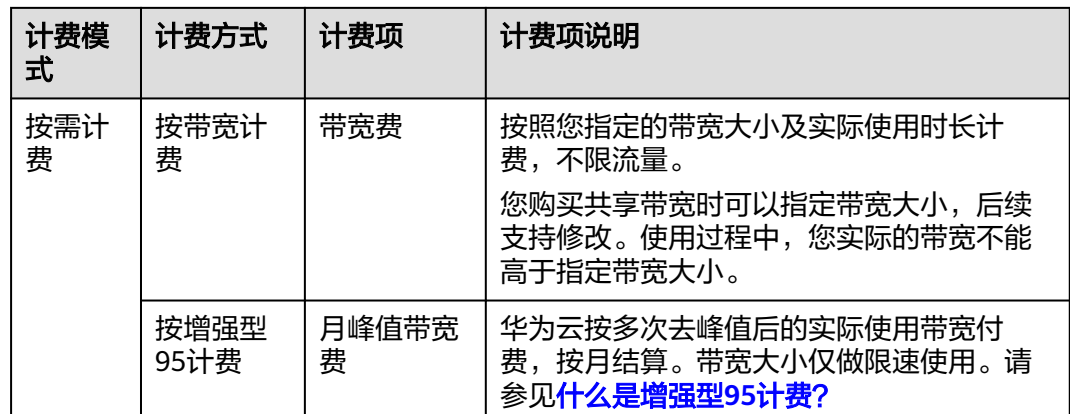

#### 说明

- 带宽费、流量费,弹性公网IP保有费三个计费项在不同区域的费用不同,请您以控制台的实 际显示费用为准。
- 弹性公网IP的收费标准请参考<mark>产品价格详情</mark>中"弹性公网IP"的内容。
- EIP的带宽指的是出云方向的带宽,即从华为云流出到Internet方向的带宽。例如:云内的 ECS对外提供服务,外部用户下载云内ECS上的资源。EIP仅对出云带宽收取费用。
	- 如果您购买/修改后的带宽大小<=10Mbit/s,则入云方向带宽为10Mbit/s,出云方向带 宽大小为购买/修改后的带宽大小。
	- 如果您购买/修改后的带宽大小>10Mbit/s,则出云方向和入云方向带宽相同,均等于购 买/修改后的带宽大小。

# 如何选择弹性公网 **IP** 的计费方式?

弹性公网IP支持按带宽计费和按流量计费两种方式,不同计费方式推荐的适用场景如 表**6-3**所示。

云监控服务可以帮助您掌握您的带宽和流量等网络指标数据,通过带宽使用率可以计 算出使用按带宽计费和按流量计费哪种方式更划算。按照以往的经验,为您提供如下 建议供参考:

- 带宽大小低于5 Mbit/s, 目使用时长不长, 整体流量较小时, 建议您选择按流量 计费会更划算。
- 带宽大小低于5 Mbit/s,且流量较大时,建议您选择按带宽计费,可以根据您的 使用时长选择包年/包月还是按需计费。
- 带宽大小高于5 Mbit/s,并且带宽使用率大于20%时,一般选择按带宽计费会更 划算。

监控指标的查看方法请参见[查看监控指标。](https://support.huaweicloud.com/usermanual-eip/monitor_0003.html)

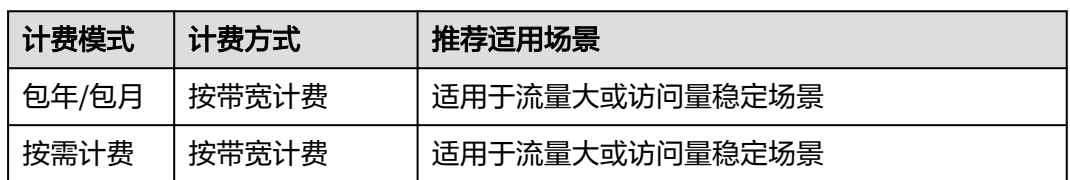

表 **6-3** 弹性公网 IP 计费方式适用场景

<span id="page-19-0"></span>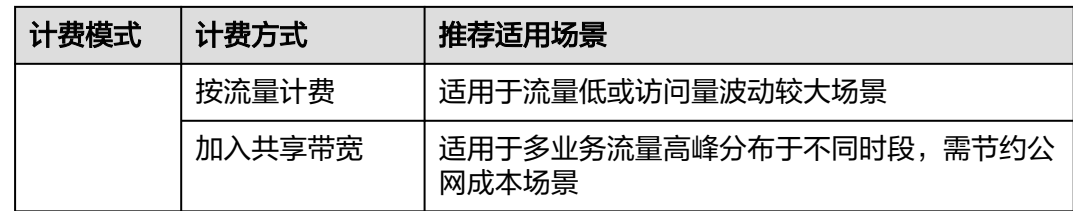

# 修改带宽大小如何收费?

弹性公网IP未加入共享带宽时,不管哪种计费方式,一律使用的是独享带宽。弹性公 网IP加入共享带宽后,以共享带宽的费用为准。

- [修改独享带宽大小](https://support.huaweicloud.com/usermanual-eip/eip_0012.html)
- [修改共享带宽大小](https://support.huaweicloud.com/usermanual-eip/bandwidth_0006.html)

当您修改带宽大小时,不同计费方式的带宽收费和生效时间不同,请您参考表**6-4**了解 详情,适用于独享带宽和共享带宽两种情况。

#### 说明

降低带宽大小,可能会影响业务流量造成丢包,请确认对业务产生的影响,谨慎操作。 如果当前带宽限速范围最大值无法满足使用需要,您可以您<mark>提交工单</mark>申请扩大配额。

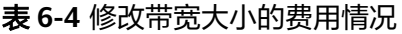

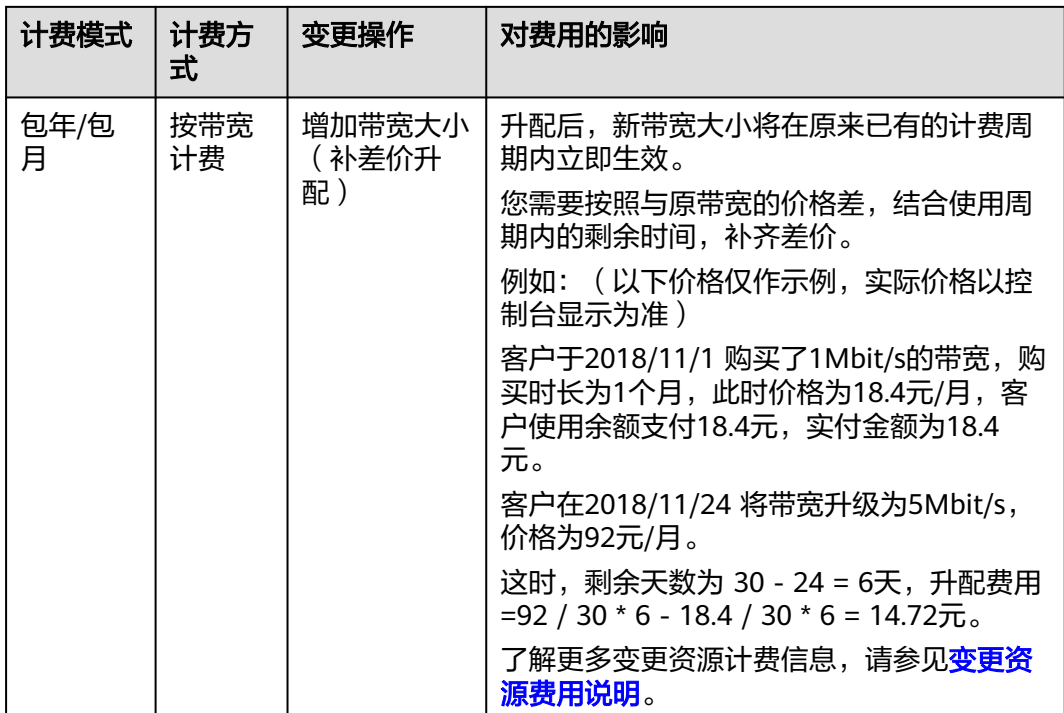

<span id="page-20-0"></span>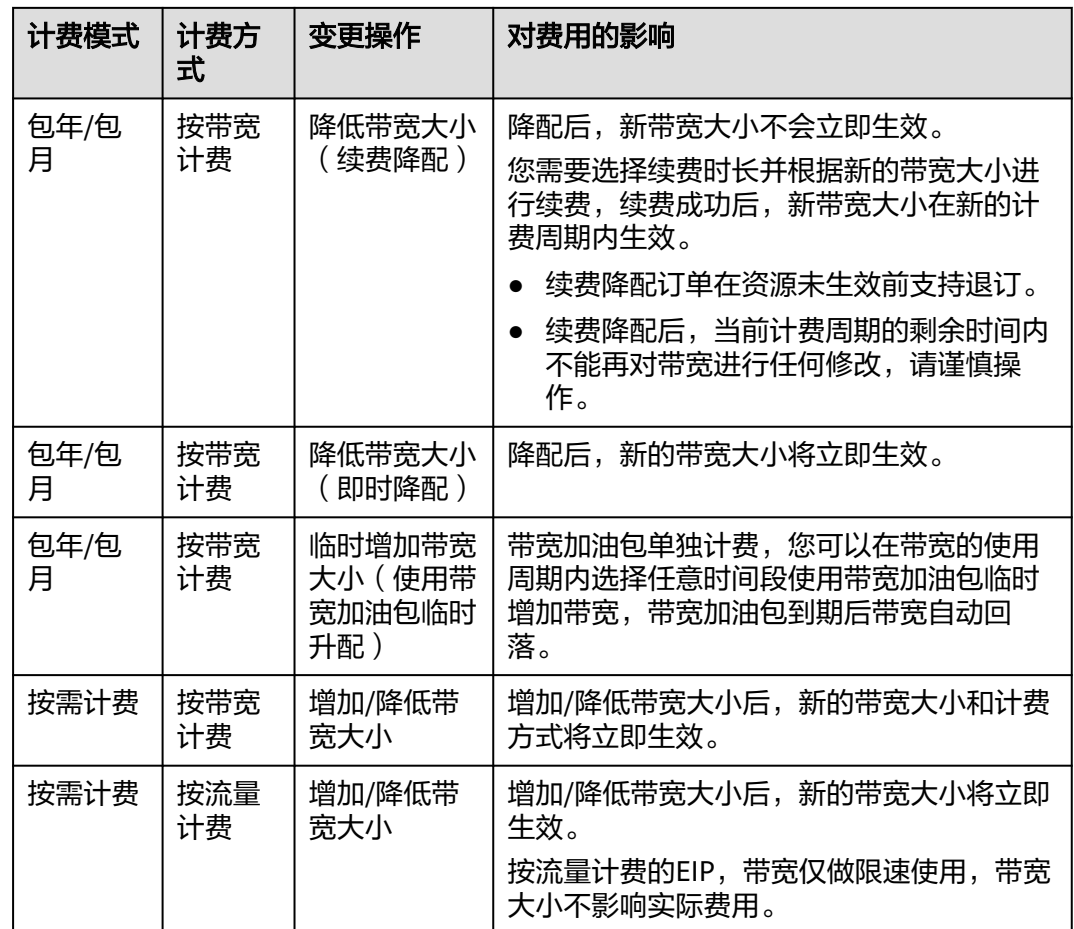

# 如何变更弹性公网 **IP** 的计费方式?

EIP提供多种计费方式供您灵活选择, EIP使用期间, 不同的计费方式支持切换。

- 不同计费变更场景的详细说明,请参见表**[6-5](#page-21-0)**。
- 变更计费方式的具体操作方法,请参[见变更弹性公网](https://support.huaweicloud.com/usermanual-eip/eip_0013.html)**IP**计费方式。

#### 说明

变更计费方式不会更换EIP的地址,也不会中断EIP的使用,对您的业务不会产生影响。

# <span id="page-21-0"></span>图 **6-2** EIP 计费方式变更说明

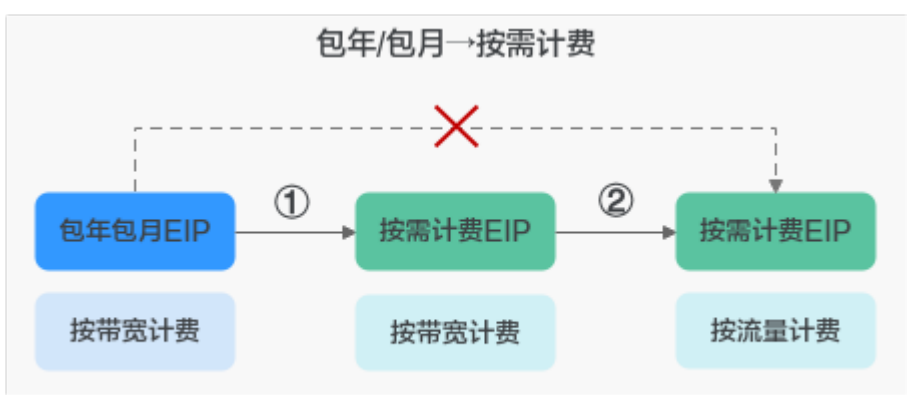

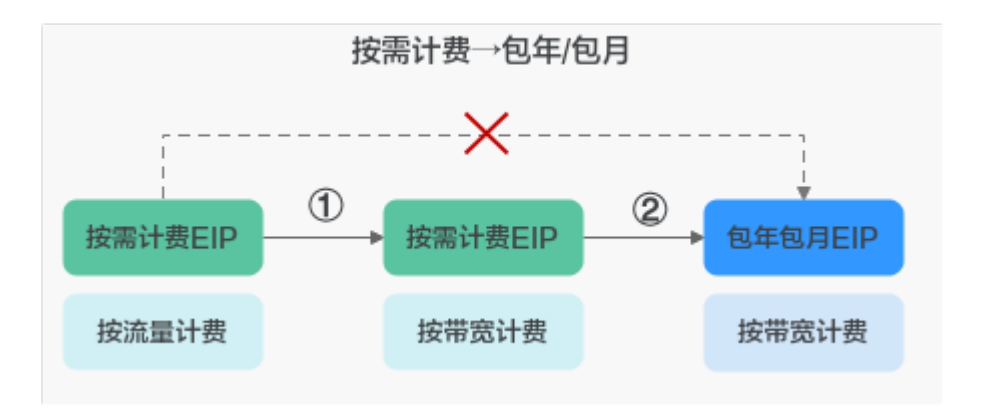

表 **6-5** 弹性公网 IP 计费方式变更说明

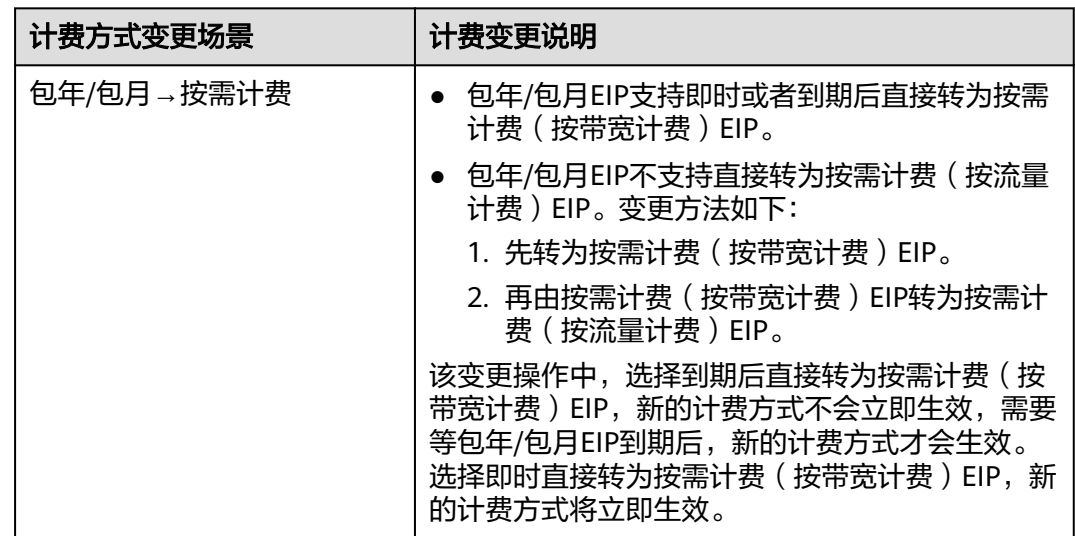

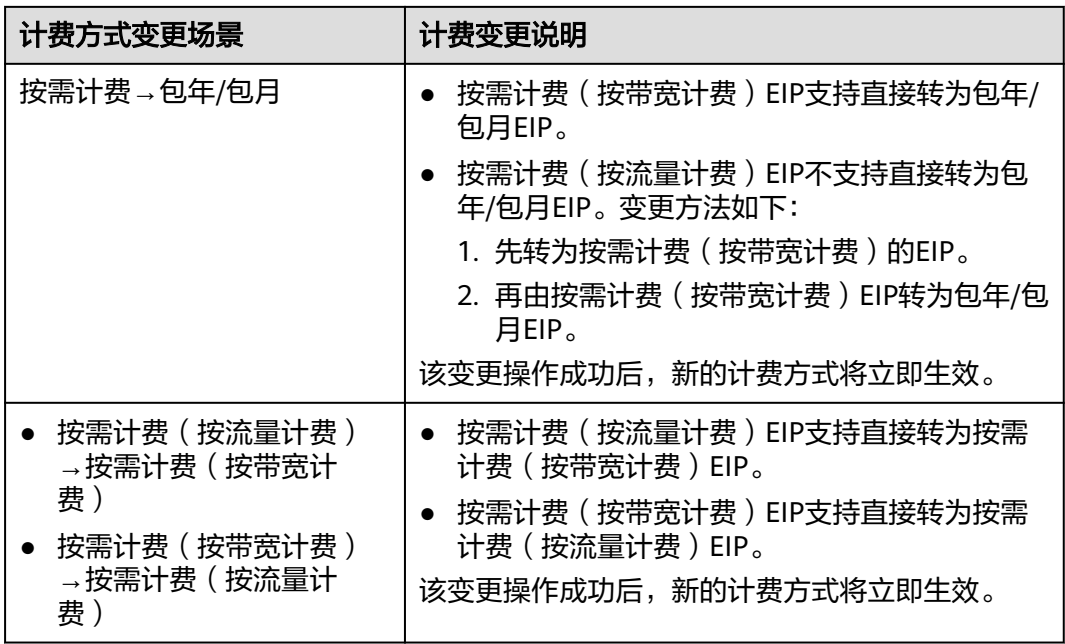

# 如何为弹性公网 IP 续费,账号欠费后会有什么影响?

图 **6-3** EIP/带宽生命周期

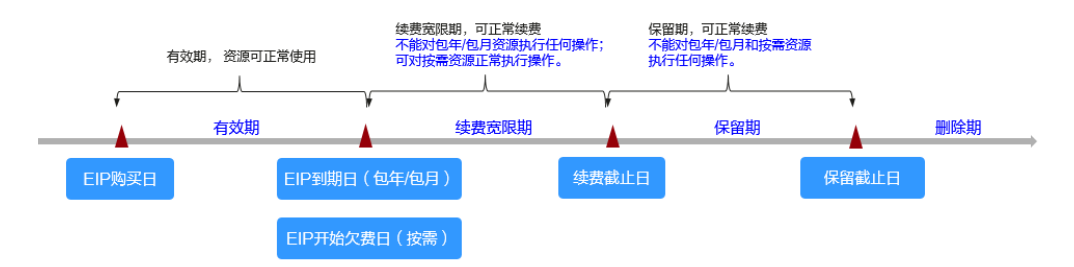

当您的账号欠费后,为防止相关资源被冻结或者释放对您的业务产生影响,请您及时 在约定时间内支付欠款,详细操作请参考**欠费还款**。

当您的账号欠费后,会对您的资源使用产生如下影响:

- 包年/包月资源:当您的包年/包月资源到期未续费,首先会进入宽限期。如果您在 宽限期内仍未续订包年/包月资源,那么就会进入保留期。保留期到期后,包年/包 月资源仍未续订,存储在该资源中的数据将被删除,包年/包月资源将被释放。 您无法对处于宽限期或者保留期的包年/包月资源执行任何操作,比如当您的带宽 处于宽限期或者保留期时,您无法修改带宽大小。 因此,为了确保您的业务不受影响,请您在资源到期前,及[时为弹性公网](https://support.huaweicloud.com/usermanual-eip/eip_0014.html)**IP**续 [费](https://support.huaweicloud.com/usermanual-eip/eip_0014.html)。
- 按需计费资源:当您的按需资源欠费时,首先会进入宽限期。如果您在宽限期内 仍未缴清按需资源的欠费,那么就会进入保留期。保留期到期后,按需资源仍未 充值缴清欠款,存储在该资源中的数据将被删除,按需资源也将被删除。 您可以对处于宽限期的按需计费资源正常执行操作,当进入保留期后,您无法对 该资源执行任何操作。

关于宽限期和保留期的详细内容,请参见<mark>宽限期保留期</mark>。

# 退订

当您将包年/包月计费模式的EIP从实例解绑后,还未到期,但您后续不再使用,您可以 退订EIP。

- 包年/包月计费模式的EIP购买后支持退订,扣除实际使用的费用和部分优惠费 用,请以实际扣费为准。
- 按需计费模式的EIP不支持退订,如不需要使用,请直接[释](https://support.huaweicloud.com/usermanual-eip/eip_0017.html)放EIP。详情请参考<mark>释</mark> [放弹性公网](https://support.huaweicloud.com/usermanual-eip/eip_0017.html)**IP**。

**7** 安全

# <span id="page-24-0"></span>**7.1** 责任共担

华为云秉承"将公司对网络和业务安全性保障的责任置于公司的商业利益之上"。针 对层出不穷的云安全挑战和无孔不入的云安全威胁与攻击,华为云在遵从法律法规业 界标准的基础上,以安全生态圈为护城河,依托华为独有的软硬件优势,构建面向不 同区域和行业的完善云服务安全保障体系。

安全性是华为云与您的共同责任,如图**[7-1](#page-25-0)**所示。

- 华为云:负责云服务自身的安全,提供安全的云。华为云的安全责任在于保障其 所提供的IaaS、PaaS和SaaS类云服务自身的安全,涵盖华为云数据中心的物理环 境设施和运行其上的基础服务、平台服务、应用服务等。这不仅包括华为云基础 设施和各项云服务技术的安全功能和性能本身,也包括运维运营安全,以及更广 义的安全合规遵从。
- 租户:负责云服务内部的安全,安全地使用云。华为云租户的安全责任在于对使 用的IaaS、PaaS和SaaS类云服务内部的安全以及对租户定制配置进行安全有效的 管理,包括但不限于虚拟网络、虚拟主机和访客虚拟机的操作系统,虚拟防火 墙、API网关和高级安全服务,各项云服务,租户数据,以及身份账号和密钥管理 等方面的安全配置。

**《 华为云安全白皮书 》**详细介绍华为云安全性的构建思路与措施,包括云安全战略、 责任共担模型、合规与隐私、安全组织与人员、基础设施安全、租户服务与租户安 全、工程安全、运维运营安全、生态安全。

#### 数据 网络流量保护 客户端数据加密 & 服务器端加密 租户数据 数据完整性认证 (文件系统/数据) (加率/完整性/身份) 安全 租户 租户定制配置 华为云 应用 租户 安全 应用服务 应用服务 华为云 h 虚拟网络, 网关, 高级防护,  $\overline{A}$ 平台, 应用, 数据, 身份管理,  $\overline{M}$  $\overline{1}$ 平台 华为云 租户 密钥管理...  $\overline{A}$ 安全 平台服务 平台服务 M 基础 基础服务 计算 存储 数据库 网络 设施 安全 物理基础设施 地区 可用区 边缘位置 设备 终端设备安全 安全 绿色: 华为云责任(负责云服务自身的安全) 蓝色: 租户责任 (负责云服务内部的安全)

#### <span id="page-25-0"></span>图 **7-1** 华为云安全责任共担模型

# **7.2** 身份认证与访问控制

# 身份认证

统一身份认证(Identity and Access Management,简称IAM)是华为云提供权限管 理的基础服务,可以帮助用户安全地控制云服务和资源的访问权限。

弹性公网IP支持通过IAM权限策略进行访问控制。IAM权限是作用于云资源的, IAM权 限定义了允许和拒绝的访问操作,以此实现云资源权限访问控制。

管理员创建IAM用户后,需要将用户加入到一个用户组中,IAM可以对这个组授予EIP 所需的权限,组内用户自动继承用户组的所有权限。

- lAM的详细介绍,请参见lAM[功能介绍。](https://support.huaweicloud.com/productdesc-iam/iam_01_0003.html)
- EIP所需的权限,请参见<mark>权限管理</mark>。

# **7.3** 审计与日志

云审计服务 (Cloud Trace Service, CTS), 是华为云安全解决方案中专业的日志审计 服务,提供对各种云资源操作记录的收集、存储和查询功能,可用于支撑安全分析、 合规审计、资源跟踪和问题定位等常见应用场景。

用户开通云审计服务后,CTS可记录EIP的操作事件用于审计。

- CTS的详细介绍和开通配置方法,请参见**CTS**[快速入门。](https://support.huaweicloud.com/qs-cts/cts_02_0001.html)
- EIP支持审计的操作事件请参见[支持审计的关键操作](https://support.huaweicloud.com/usermanual-vpc/vpc010016.html)。
- 查看审计日志请参见<del>查看</del>审计日志。

# <span id="page-26-0"></span>**7.4** 服务韧性

华为云EIP服务累计在全球20+国家/地区部署,提供节点级、集群级、Region级多维度 业务容灾能力。

EIP服务采用多线接入的BGP形式与运营商对接,能够感知接入线路及运营商内部网络 状况。

当运营商内部网络故障时,能够快速切换至其他运营商接入链路,避免用户访问中 断,从而保证服务的高可用性。

# **7.5** 监控安全风险

云监控(Cloud Eye)服务是面向华为云资源的监控平台,提供了实时监控、及时告 警、资源分组、站点监控等能力,使您全面了解云上资源的使用情况和业务的运行状 况。

通过云监控服务,可以按时间轴查看EIP服务的IP与带宽资源的流量、带宽、带宽使用 率的监控数值,动态告警分析潜在风险。通过创建告警规则,设置监控阈值并配置通 知,让用户在第一时间得知EIP服务资源发生异常,迅速处理故障,避免因资源问题造 成业务损失。

关于EIP服务支持的监控指标,以及如何创建监控告警规则等内容,请参见<mark>监控</mark>。

# **7.6** 认证证书

# 合规证书

华为云服务及平台通过了多项国内外权威机构 (ISO/SOC/PCI等) 的安全合规认证, 用 户可自行**申请下载**合规资质证书。

# 图 **7-2** 合规证书下载

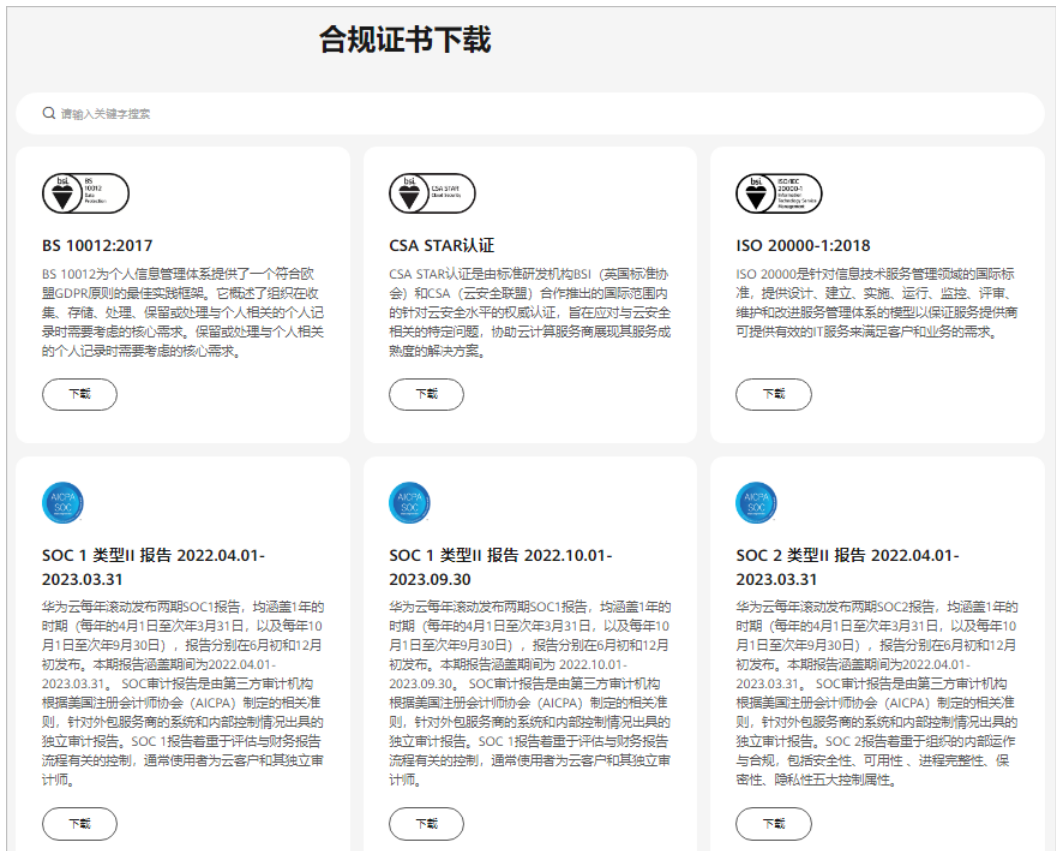

# 资源中心

华为云还提供以下资源来帮助用户满足合规性要求,具体请查看<mark>资源中心</mark>。

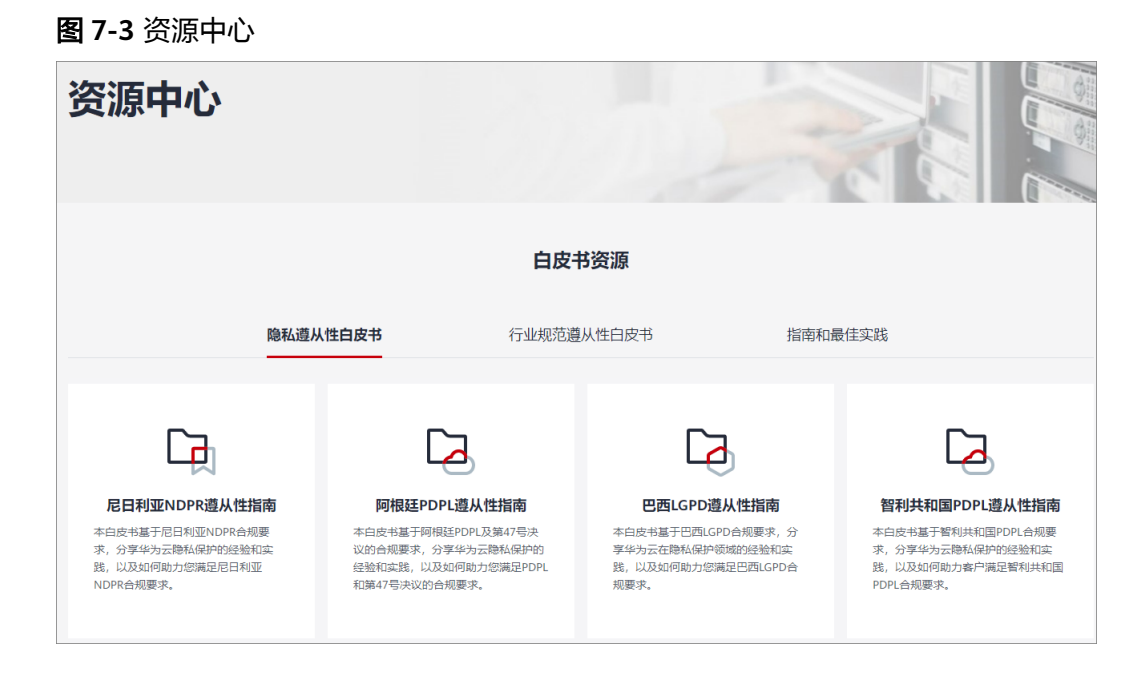

# 销售许可证**&**软件著作权证书

另外,华为云还提供了以下销售许可证及软件著作权证书,供用户下载和参考。具体 请查[看合规资质证书](https://www.huaweicloud.com/product/security.html)。

#### 图 **7-4** 销售许可证&软件著作权证书

# 合规资质证书 华为云安全服务提供了销售许可证、软件著作权证书,供用户下载和参考。 销售许可证 软件著作权证书 --------<br>恋勢感知 | 漏洞扫描 | 企业主机安全 | 容器安全 | DDoS防护 | Web应用防火墙 | 数据库<br>安全 | 数据安全中心 | 数据加密 --------<br>云堡垒机 |DDoS防护 |Web应用防火墙 |数据库安全 |企业主机安全 | 态势感知 | 漏洞扫描 |<br>云防火墙 | 数据安全中心

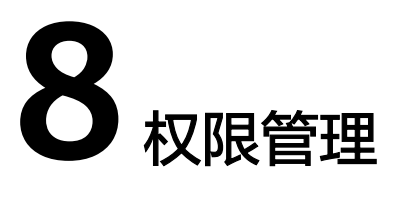

<span id="page-29-0"></span>如果您需要对华为云上创建的EIP资源,为企业中的员工设置不同的访问权限,以达到 不同员工之间的权限隔离,您可以使用统一身份认证服务(Identity and Access Management,简称IAM)进行精细的权限管理。该服务提供用户身份认证、权限分 配、访问控制等功能,可以帮助您安全的控制华为云资源的访问。

通过IAM,您可以在华为账号中给员工创建IAM用户,并授权来控制员工对华为云资源 的访问范围。例如您的员工中有负责软件开发的人员,您希望员工拥有EIP的使用权 限,但是不希望员工拥有删除EIP等高危操作的权限,那么您可以使用IAM为开发人员 创建用户,通过授予仅能使用EIP,但是不允许删除EIP的权限,控制员工对EIP资源的 使用范围。

如果华为账号已经能满足您的要求,不需要创建独立的IAM用户进行权限管理,您可 以跳过本章节,不影响您使用EIP服务的其它功能。

IAM是华为云提供权限管理的基础服务,无需付费即可使用,您只需要为您账号中的 资源进行付费。关于IAM的详细介绍,请参见**IAM**[产品介绍。](https://support.huaweicloud.com/productdesc-iam/iam_01_0026.html)

# **EIP** 权限

默认情况下,管理员创建的IAM用户没有任何权限,需要将其加入用户组,并给用户 组授予策略或角色,才能使得用户组中的用户获得对应的权限,这一过程称为授权。 授权后,用户就可以基于被授予的权限对云服务进行操作。

目前EIP服务权限包含于VPC权限中。

VPC部署时通过物理区域划分。授权时, "作用范围"需要选择"区域级项目", 然 后在指定区域(如华东-上海一)对应的项目(cn-east-3)中设置相关权限,并且该权 限仅对此项目生效;如果在"所有项目"中设置权限,则该权限在所有区域项目中都 生效。访问VPC时,需要先切换至授权区域。

根据授权精细程度分为角色和策略。

- 角色: IAM最初提供的一种根据用户的工作职能定义权限的粗粒度授权机制。该 机制以服务为粒度,提供有限的服务相关角色用于授权。由于华为云各服务之间 存在业务依赖关系,因此给用户授予角色时,可能需要一并授予依赖的其他角 色,才能正确完成业务。角色并不能满足用户对精细化授权的要求,无法完全达 到企业对权限最小化的安全管控要求。
- 策略: IAM最新提供的一种细粒度授权的能力, 可以精确到具体服务的操作、资 源以及请求条件等。基于策略的授权是一种更加灵活的授权方式,能够满足企业 对权限最小化的安全管控要求。例如:针对VPC服务,管理员能够控制IAM用户仅

能对某一类网络资源进行指定的管理操作。多数细粒度策略以API接口为粒度进行 权限拆分,虚拟私有云(VPC)支持的API授权项请参见<mark>策略及授权项说明</mark>。

如表**8-1**所示,包括了VPC的所有系统权限。

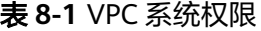

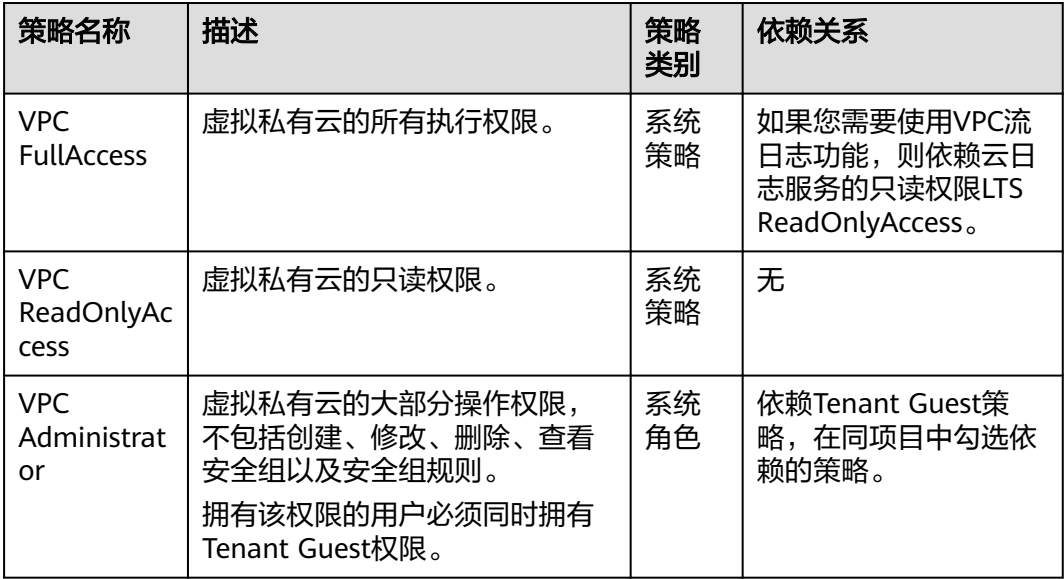

表**8-2**列出了VPC常用操作与系统权限的授权关系,您可以参照该表选择合适的系统权 限。

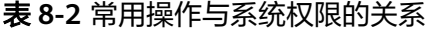

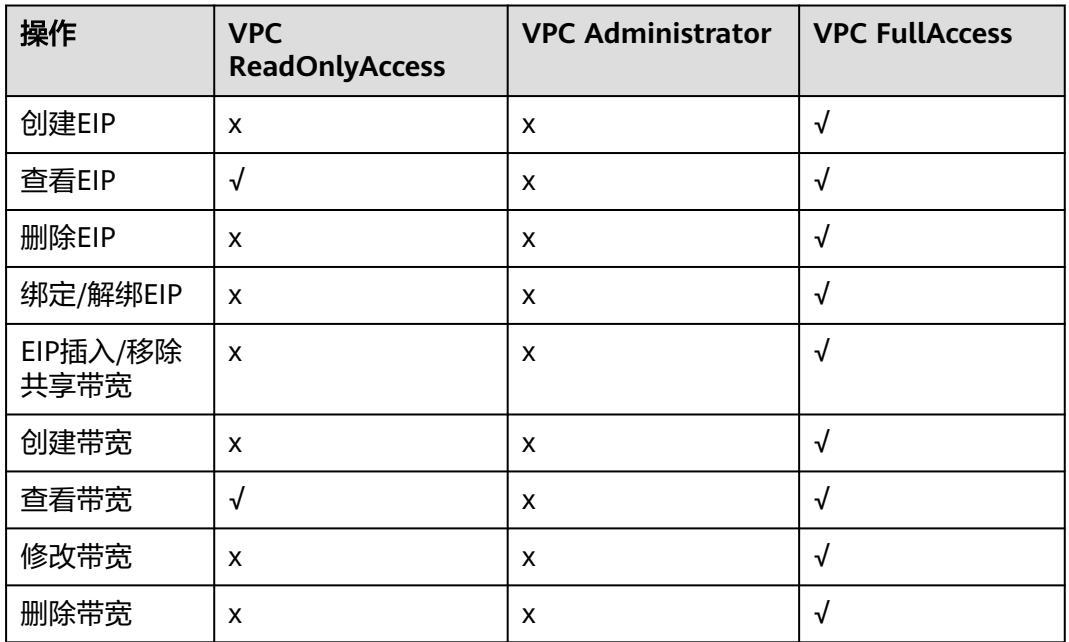

# 相关链接

- **IAM**[产品介绍](https://support.huaweicloud.com/productdesc-iam/iam_01_0026.html)
- [创建用户并授权使用](https://support.huaweicloud.com/usermanual-eip/permission_0003.html)**EIP**
- [策略及授权项说明](https://support.huaweicloud.com/api-eip/eip_apipermission_0001.html)

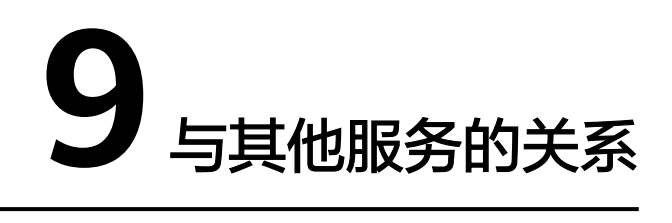

<span id="page-32-0"></span>弹性公网IP与其他服务关系如<mark>图9-1</mark>所示。

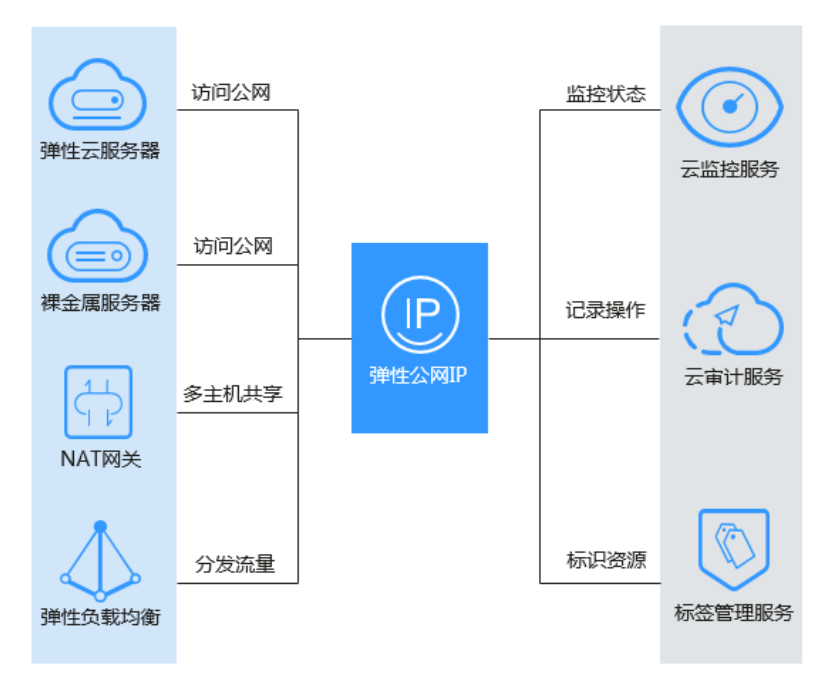

图 **9-1** 弹性公网 IP 与其他服务关系

# 表 **9-1** 与其他服务的关系

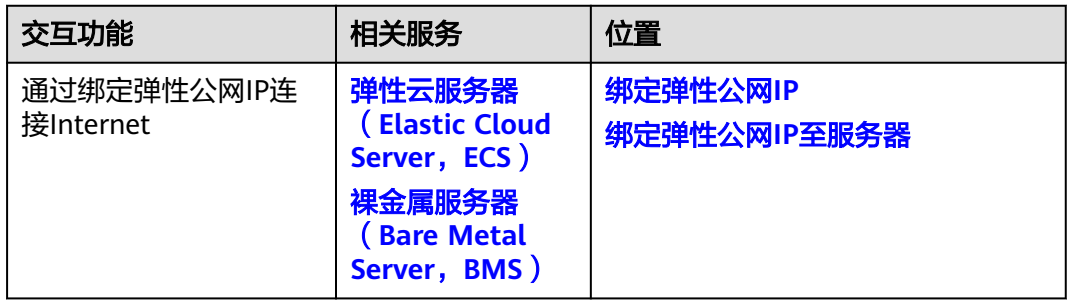

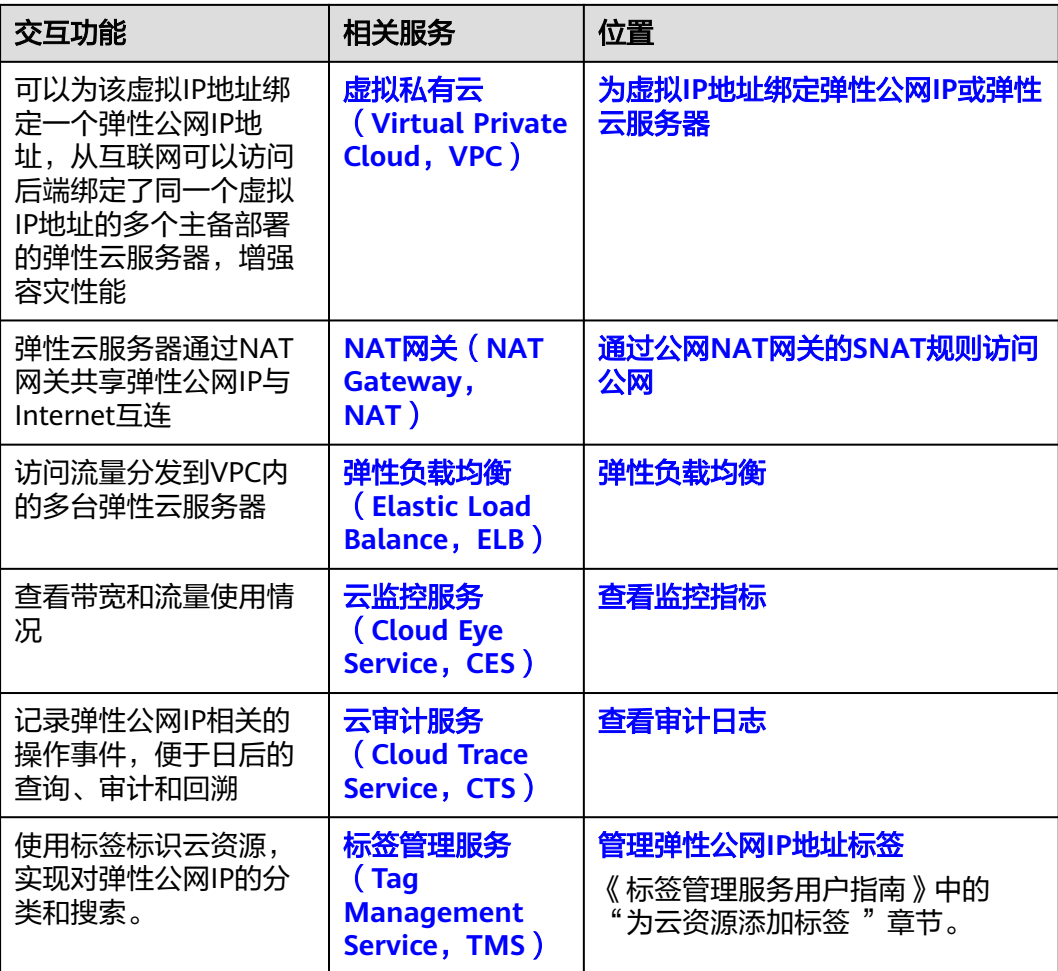

# 10 区域和可用区

# <span id="page-34-0"></span>什么是区域、可用区?

区域和可用区用来描述数据中心的位置,您可以在特定的区域、可用区创建资源。

- 区域(Region): 从地理位置和网络时延维度划分,同一个Region内共享弹性计 算、块存储、对象存储、VPC网络、弹性公网IP、镜像等公共服务。Region分为 通用Region和专属Region,通用Region指面向公共租户提供通用云服务的 Region;专属Region指只承载同一类业务或只面向特定租户提供业务服务的专用 Region。
- 可用区(AZ, Availability Zone): 一个AZ是一个或多个物理数据中心的集合, 有独立的风火水电,AZ内逻辑上再将计算、网络、存储等资源划分成多个集群。 一个Region中的多个AZ间通过高速光纤相连,以满足用户跨AZ构建高可用性系统 的需求。

图**10-1**阐明了区域和可用区之间的关系。

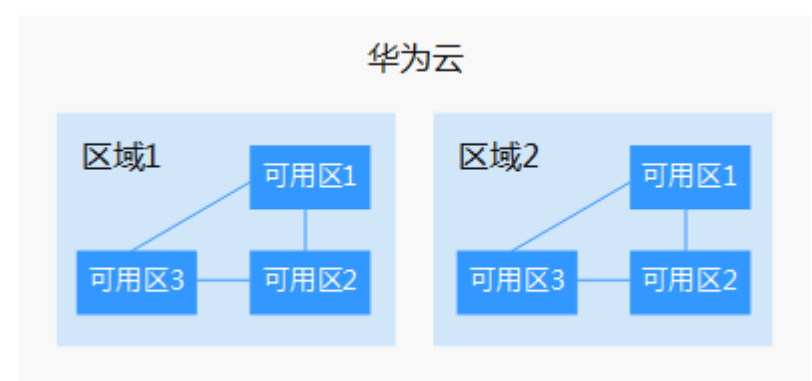

图 **10-1** 区域和可用区

目前,华为云已在全球多个地域开放云服务,您可以根据需求选择适合自己的区域和 可用区。更多信息请参[见华为云全球站点。](https://www.huaweicloud.com/global/)

# 如何选择区域?

选择区域时,您需要考虑以下几个因素:

#### ● 地理位置

一般情况下,建议就近选择靠近您或者您的目标用户的区域,这样可以减少网络 时延,提高访问速度。

- 在除中国大陆以外的亚太地区有业务的用户,可以选择"中国-香港"、"亚 太-曼谷"或"亚太-新加坡"区域。
- 在非洲地区有业务的用户,可以选择"非洲-约翰内斯堡"区域。
- 在拉丁美洲地区有业务的用户,可以选择"拉美-圣地亚哥"区域。

说明

"拉美-圣地亚哥"区域位于智利。

资源的价格 不同区域的资源价格可能有差异,请参见华为云服务价格详情。

# 如何选择可用区?

是否将资源放在同一可用区内,主要取决于您对容灾能力和网络时延的要求。

- 如果您的应用需要较高的容灾能力,建议您将资源部署在同一区域的不同可用区 内。
- 如果您的应用要求实例之间的网络延时较低,则建议您将资源创建在同一可用区 内。

# 区域和终端节点

当您通过API使用资源时,您必须指定其区域终端节点。有关华为云的区域和终端节点 的更多信息,请参阅<mark>地区和终端节点</mark>。